# Will It Scan?

Error Detection and Correction Learning Activity

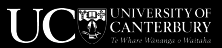

### **Will It Scan? - Activity Instructions**

**Learning outcome:** Learners will be able to develop an awareness for when error detection and correction is happening.

#### **What you need:**

- Printed QR Codes
- QR Code scanner
- Black felt tip marker, whiteout *(note: pencils are not suitable)*

*Below are a few pre-made QR codes for your convenience. You may choose to use any QR code that is suitable for your students.*

### **Instructions:**

1. Select the QR code you are going to share with your students. Print enough for students to work in pairs or independently.

2. Have a copy for yourself to demonstrate with. *(Think about what size and how you'll be able to display this so all students will be able to see.)*

3. Have a black felt tip marker and/or whiteout available for changing the small squares on the QR code to the opposite colour.

4. Scan a QR code in front of the class to show what message it contains.

5. Select one square that is not part of the 3 corner alignment squares to change, and change it, either a white square to black, or a black square to white. Point out that you are changing one of the bits in the message.

6. Using a QR scanner, scan the QR code. Does it still scan to give the same message?

7. Repeat steps 4 and 5 until the QR code does not scan. Students can do this carefully by changing one square at a time, and counting how many they have changed at the point it stops scanning.

8. Notice what happens when the QR codes does not scan and have a discussion on why the scanner behaved as it did.

## **Arnold**

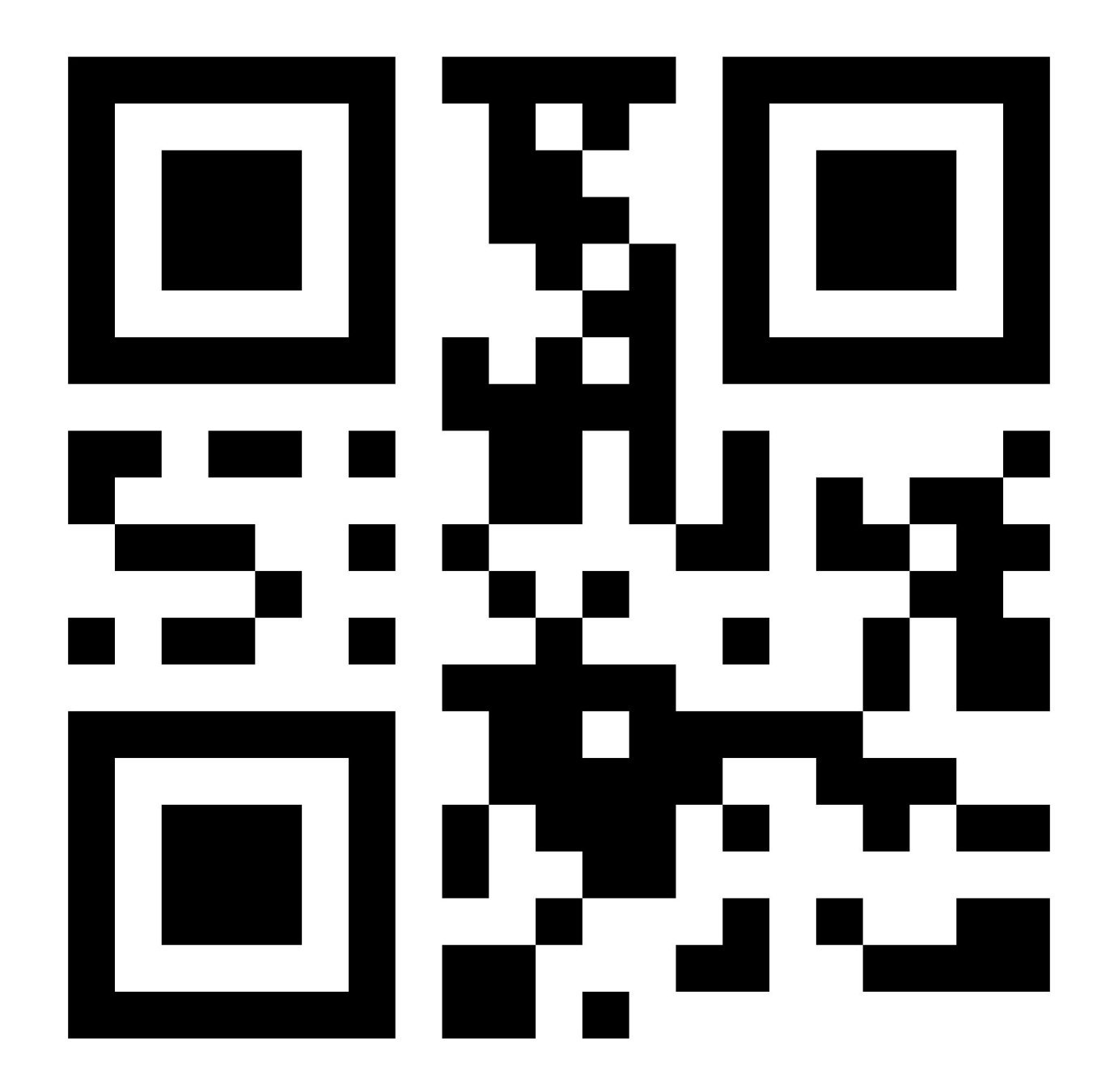

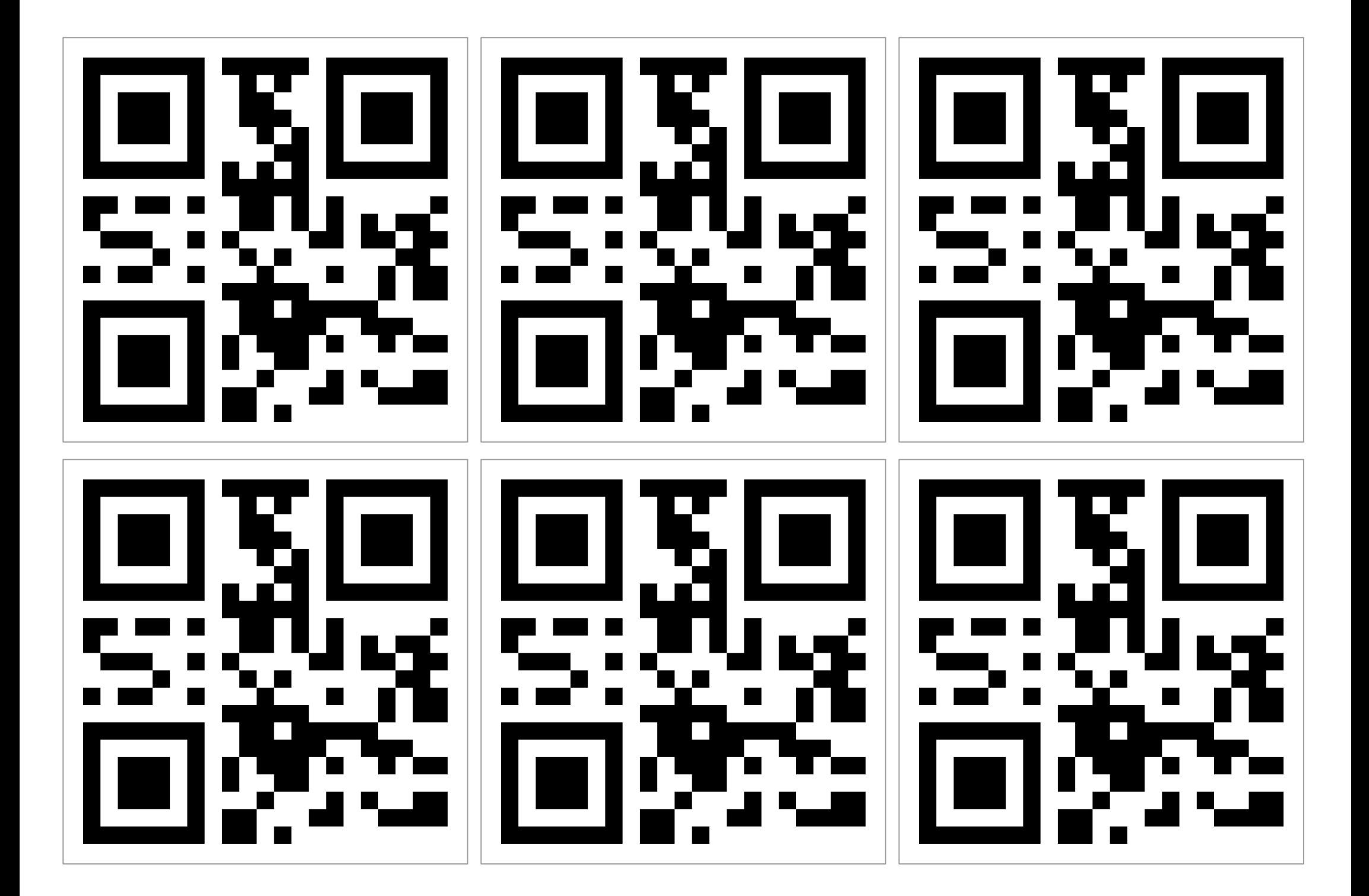

**This QR code still works.**

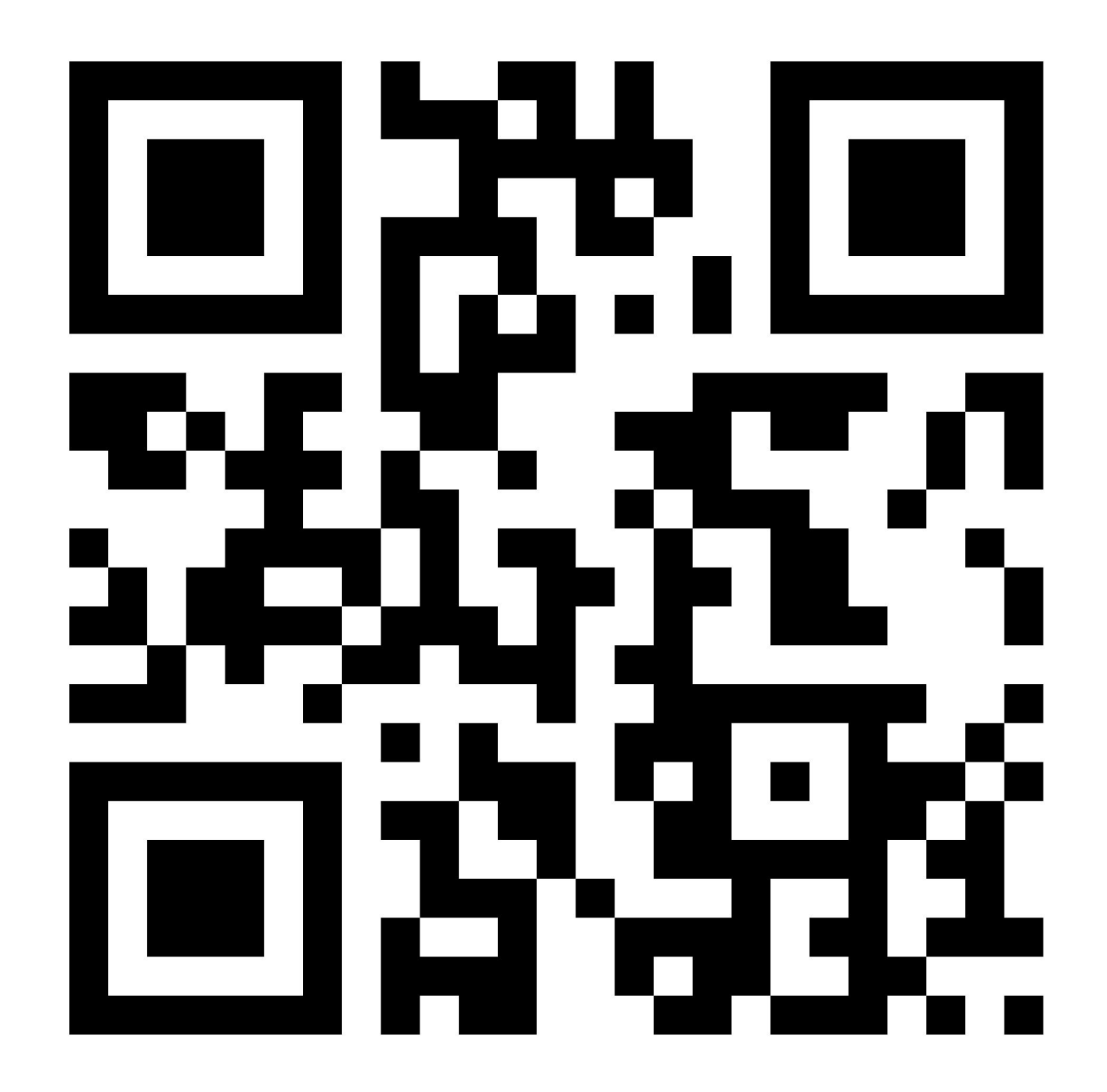

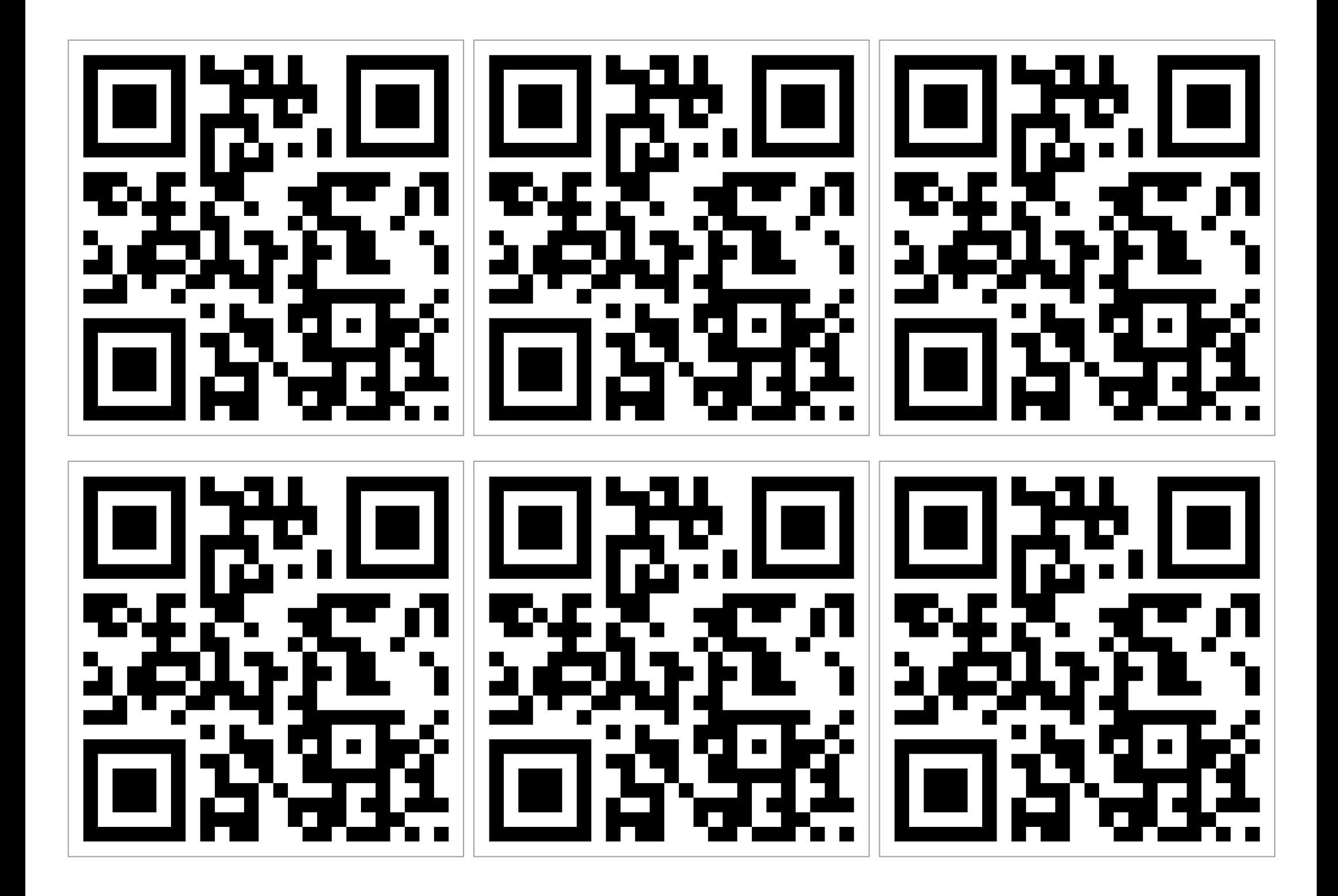

**You haven't broken the QR code yet.**

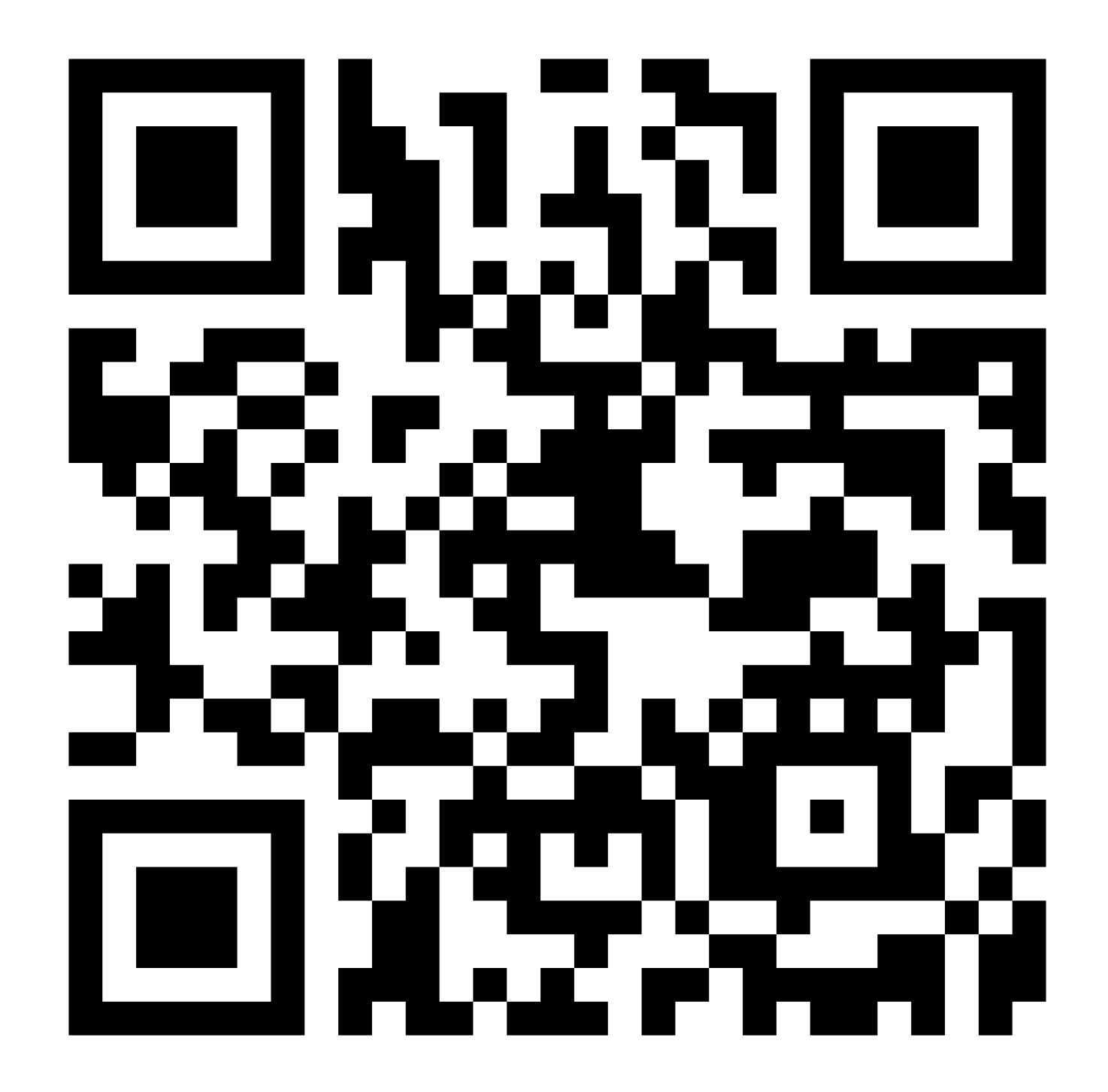

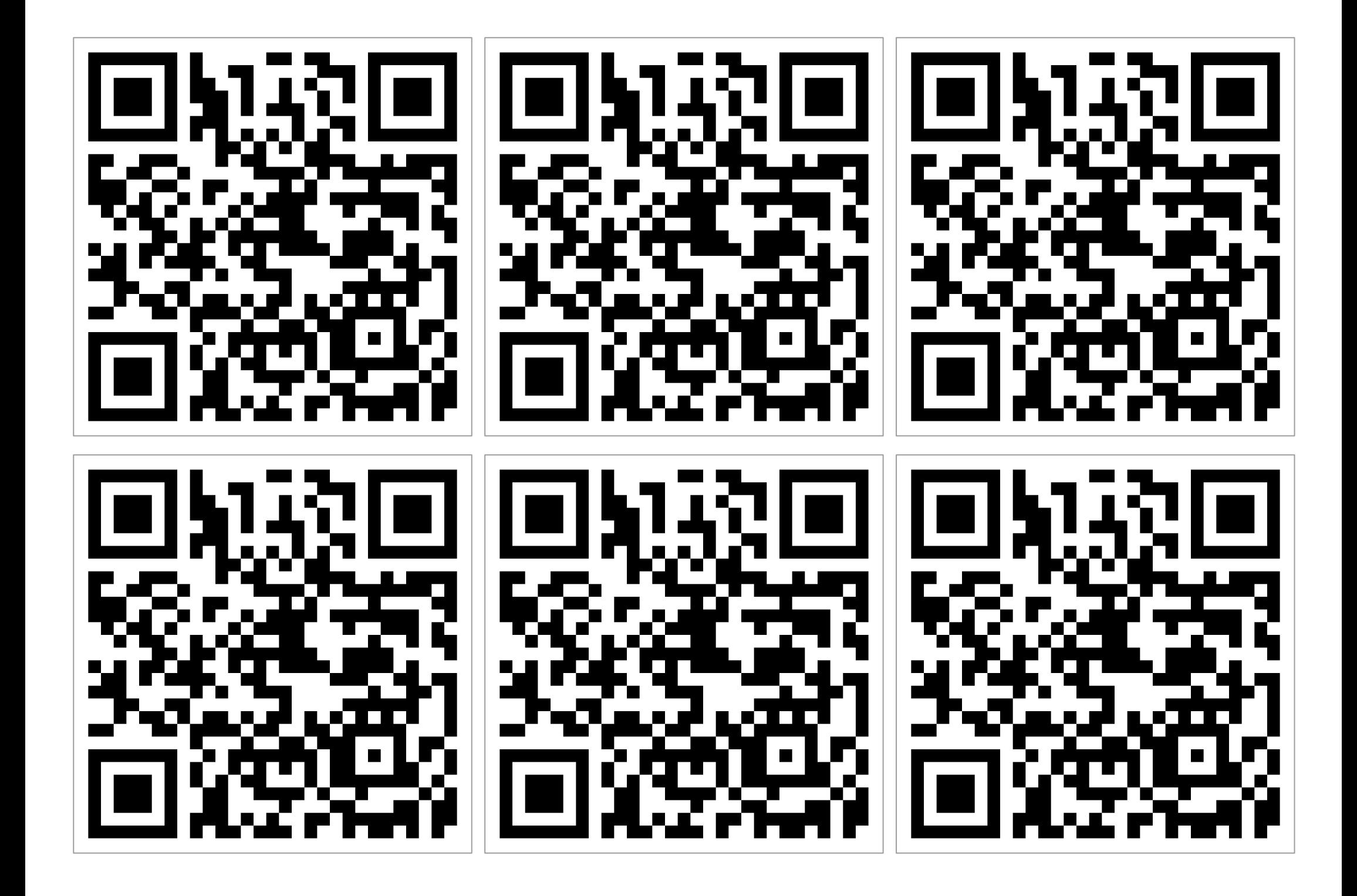

**"Sometimes it is the people no one imagines anything of who do the things that no one can imagine."** 

**Alan Turing**

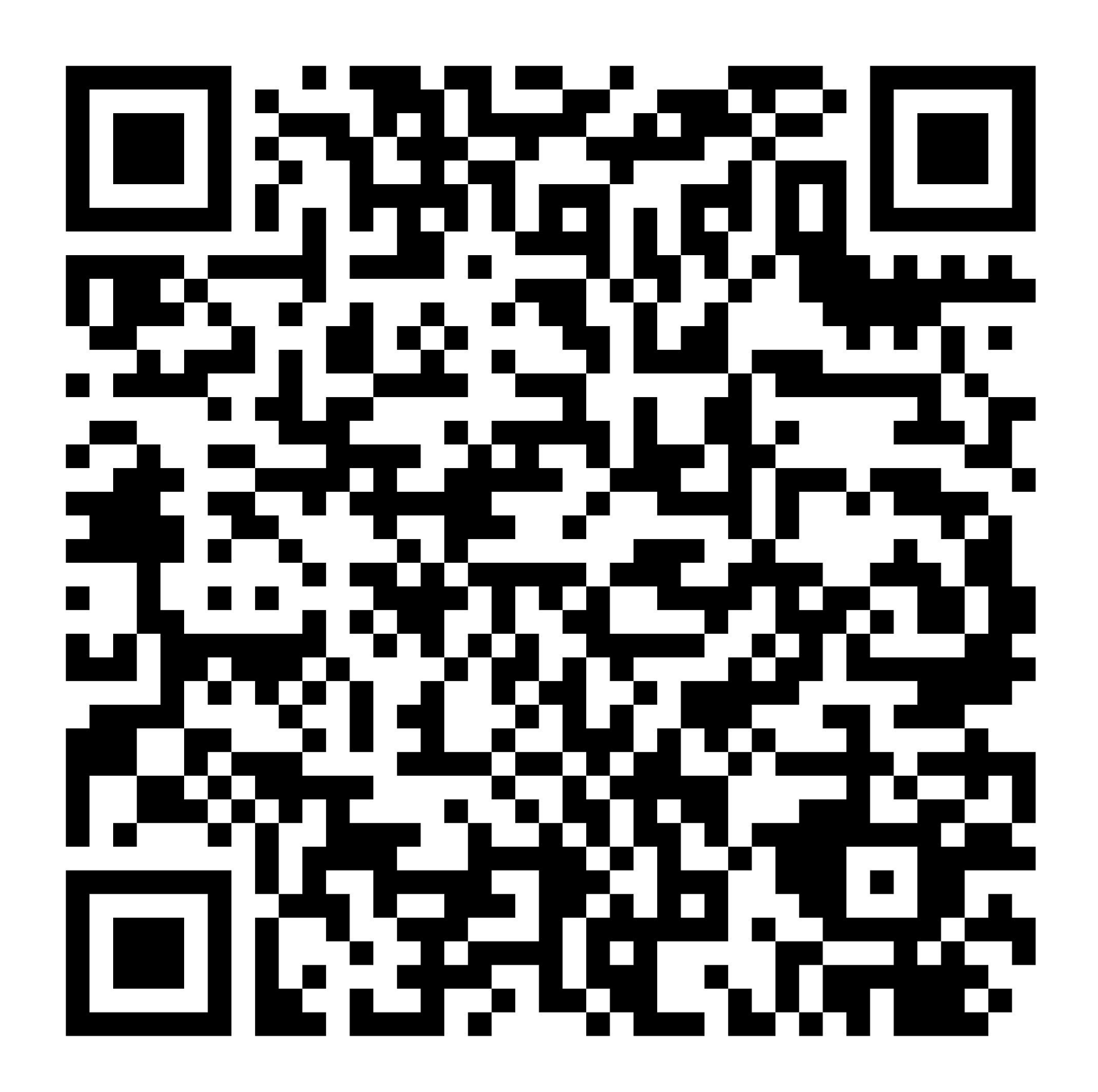

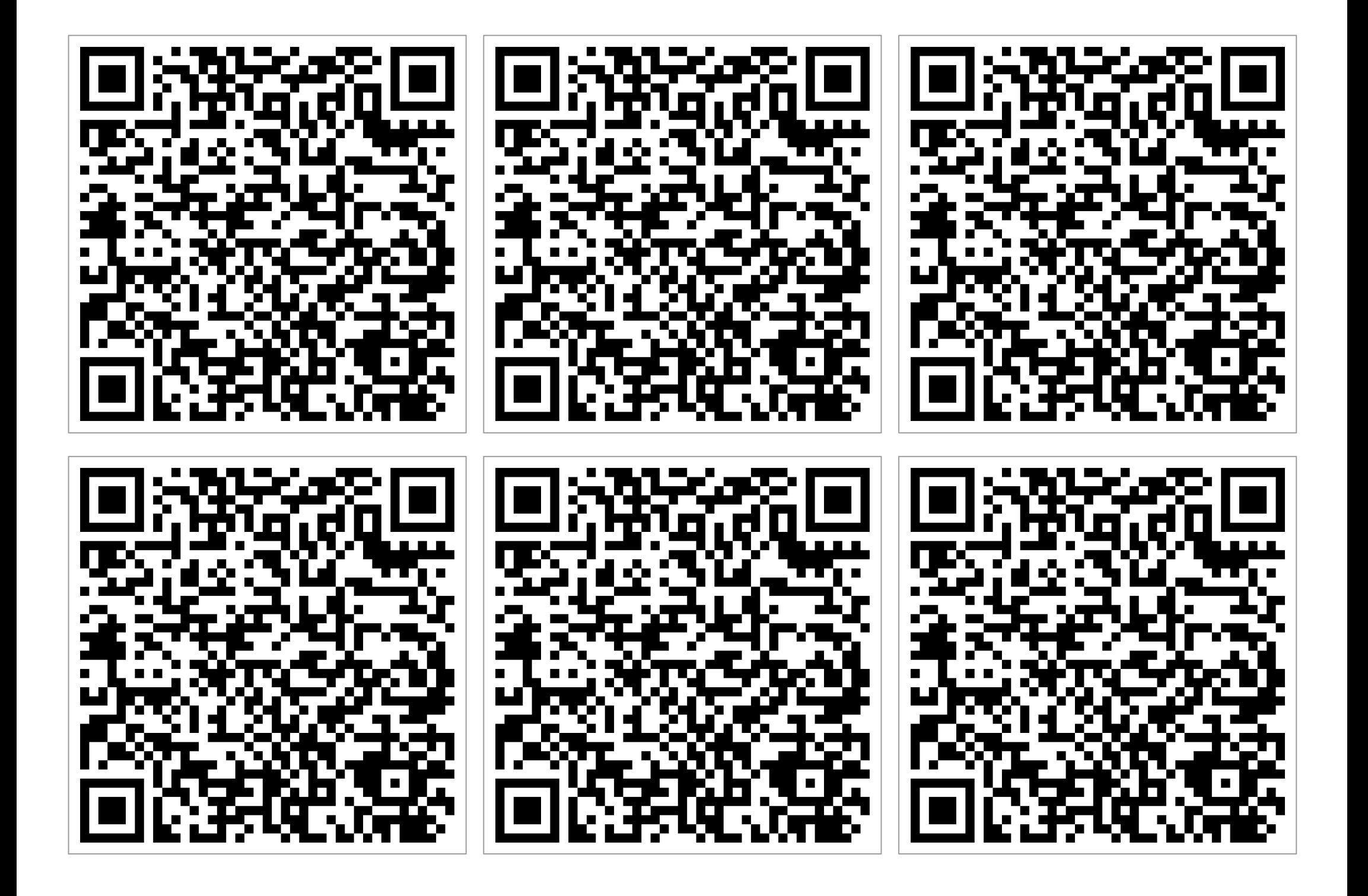